## Jde One World User Guide

Eventually, you will enormously discover a new experience and ability by spending more cash. yet when? complete you give a positive response that you require to acquire those every needs in the manner of having significantly cash? Why dont you try to get something basic in the beginning? Thats something that will guide you to comprehend even more approximately the globe, experience, some places, similar to history, amusement, and a lot more?

It is your extremely own mature to affect reviewing habit, among guides you could enjoy now is Jde One World User Guide below.

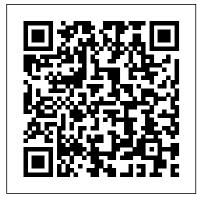

The Comprehensive Guide to Careers in Sports The Brian Madden Company, LLC

Proven strategies for companies seeking to accelerate an ERP implementation Almost all large and midsize corporations worldwide will be involved in implementing enterprise resource planning and/or e-business applications over the next two to three years. This is the only book that discusses how to implement a rapid ERP system and shows how e-business is impacted by the implementation of an ERP system. This book also provides valuable tried and true methods of keeping the project under or within budget. A quality ERP transaction foundation is a prerequisite for taking advantage of many of the new e-business opportunities that executives have placed high on their list of priorities. This valuable guide examines the strengths and weaknesses of ERP and shows when rapid implementation is not appropriate. The book also provides outsourcing alternatives and the use of application service alternatives, and shows how ebusiness is impacted by the implementation of an ERP system. Murrell G. Shields (McLean, VA) is the Director of Management Solutions and Services and National Leader of Technology and Infrastructure Services at Deloitte & Touche.

## InfoWorld McGraw-Hill

Annotation Written by two well-known industry experts, this book shows the reader how to design Terminal Server solutions with Microsoft Windows Server 2003. Rather than a re-hash of the product manuals, this book takes you step-by-step through each aspect of the design process. It focuses on architecture, server type and location, printing, security, management, application deployment, and user profiles. Whether you're

using Citrix MetaFrame XP or just building a pure Terminal Server environment, this is the book you need to be successful.

Web Services Springer Science & Business Media

For more than 20 years, Network World has been the premier provider of information, intelligence and insight for network and IT executives responsible for the digital nervous systems of large organizations. Readers are responsible for designing, implementing and managing the voice, data and video systems their companies use to support everything from business critical applications to employee collaboration and electronic commerce.

Trademarks McGraw-Hill

Delivers sophisticated technical knowledge necessary for third party and customized application development and deployment within a more flexible architecture. Includes reusable code and a standard preconfiguration which can be adapted to the specific business needs of the company in which it is being installed. Special "Developer's Corner" sections provide real-world/practical development advice for creating great software in the most efficient way.

InfoWorld John Wiley & Sons

InfoWorld is targeted to Senior IT professionals. Content is segmented into Channels and Topic Centers. InfoWorld also celebrates people, companies, and projects.

J.D. Edwards Oneworld: A Developer'S Guide ISACA

InfoWorld is targeted to Senior IT professionals. Content is segmented into Channels and Topic Centers. InfoWorld also celebrates people, companies, and projects.

Experts' Guide to OS/400 & 15/OS Security McGraw Hill Professional

It takes A REAL AMERICAN HERO to handle these SPECIAL MISSIONS! Presenting G.I. JOE's Special Missions Classics, remastered, recolored, and collected for the very first time! Collects the 1980s G.I. JOE: Special Missions #1-7.

J. D. Edwards Oneworld Xe McGraw-Hill

For more than 40 years, Computerworld has been the leading source of technology news and information for IT influencers worldwide. Computerworld's award-winning Web site (Computerworld.com), twice-monthly publication, focused conference series and custom research form the hub of the world's largest global IT media network.

J.D. Edwards WorldSoftware McGraw-Hill

As more students enter the growing field of sports management, there is a greater need for information informing them about their career choices. Careers in Sports provides an overview of what students should consider and expect from the varied career options available to them. This book answers the questions students are most likely to have, including what courses they should take, what areas are available to them, what salary can they expect to earn after graduation, and how they can get the job of their dreams. In the highly competitive field of sports management, it is important for individuals to prepare themselves well and to make the right decisions along the way. Although there are no

quarantees of success, this book will increase students' likelihood of finding success in the collaboration and electronic commerce. sports industry. Encouraging research and realistic expectations, this book has been developed by an author with many years of experience as a respected practitioner, teacher and internship coordinator.

A Developer's Guide J.D. Edwards OneWorldA Developer's Guide

For more than 40 years, Computerworld has been the leading source of technology news and information for IT influencers worldwide. Computerworld's award-winning Web site (Computerworld.com), twice-monthly publication, focused conference series and custom research form the hub of the world's largest global IT media network.

## InfoWorld IBM

InfoWorld is targeted to Senior IT professionals. Content is segmented into Channels and Topic Centers. InfoWorld also celebrates people, companies, and projects.

Object Management Workbench System iNetwork

For more than 20 years, Network World has been the premier provider of information, intelligence and insight for network and IT executives responsible for the digital nervous systems of large organizations. Readers are responsible for designing, implementing and managing the voice, data and video systems their companies use to support everything from business critical applications to employee collaboration and electronic commerce.

J.D. Edwards OneWorld Xe Tata McGraw-Hill Education

For more than 40 years, Computerworld has been the leading source of technology news and information for IT influencers worldwide.

Computerworld's award-winning Web site (Computerworld.com), twicemonthly publication, focused conference series and custom research form the hub of the world's largest global IT media network.

J.D. Edwards' Oneworld and IBM Netfinity Implementation Guide Cengage Learning This book addresses the web services arena with a specific agenda of providing information right from covering the fundamental aspects to its deployment and implementation issues. The content is introductory in nature, and covers not only the technology aspects, but also highlights the application scenarios across the industry. In order to illustrate the potential of web services, a case study exemplifying the Financial and Banking Services industry has been chosen for presentation the book.

InfoWorld University of Texas Press

For more than 40 years, Computerworld has been the leading source of technology news and information for IT influencers worldwide.

Computerworld's award-winning Web site (Computerworld.com), twicemonthly publication, focused conference series and custom research form the hub of the world's largest global IT media network.

Supply Chain Management and Advanced Planning McGraw Hill Professional For more than 20 years, Network World has been the premier provider of information, intelligence and insight for network and IT executives responsible for the digital nervous systems of large organizations. Readers are responsible for designing, implementing and managing the voice, data and video systems their companies use to support everything from business critical applications to employee

E-Business and ERP Jones & Bartlett Learning

Containing checklists and technical best practices; this guide explains how to maximize the suite components to enable and manage secure access to applications and data across the Internet; intranets; extranets; and WANs; LANs; and wireless networks. --

(exam 220), Second Edition IDW Publishing

J.D. Edwards Software holds 3rd place in the Enterprise Software market, and is expected to move up in rank over in the next few years. Written by J.D. Edwards insiders and OneWorld professionals making this book unbeatable in terms of coverage and authoritative information.

Oracle E-Business, 3rd Edition

This text has been written for the new and experienced OneWorld professionals who need to use and get the most from the Object Management Workbench (OMW). It provides the fundamentals and details behind the business and technical information about OMW, alongside practical advice and special sections containing proven tips and recommendations for successful usage of OMW.

Your definitive guide to JD Edwards EnterpriseOne Implement and maintain a fully integrated, SOA-based ERP framework across your entire corporation. JD Edwards EnterpriseOne: The Complete Reference explains how to install and administer JD Edwards EnterpriseOne, store BI information in data marts and warehouses, manage servers and portals, and develop customized applications and kernel processes. You'll also learn how to create and distribute packages, use the security workbench, optimize performance, and apply the latest JD Edwards EnterpriseOne updates and tools releases. Set up and configure the JD Edwards EnterpriseOne applications suite Work with Oracle, SQL Server, DB2, MSDE, and SSE data sources Define JD Edwards EnterpriseOne path codes, task views, and environments Deploy the object configuration manager and solution explorer Build client and server packages, media objects, and data warehouses Secure JD Edwards EnterpriseOne using LDAP, single sign-on, and third-party tools Administer portals and Web sites using JD Edwards EnterpriseOne's HTML server and server manager Troubleshoot and tune your system using the performance workbench Covers Release 8.12